# ПООУІ Раписание и схема движения автобус 42А

В 42А Медгородок → Микрорайон «Южный» использовать Приложение

У автобус 42А (Медгородок → Микрорайон «Южный»)3 поездок. По будням, раписание маршрута: (1) Медгородок → Микрорайон «Южный»: 10:00 - 21:29(2) Микрорайон «Южный» → Медгородок: 11:18 - 20:22(3) Улица Жемчужная → Медгородок: 08:54 - 09:44

Используйте приложение Moovit, чтобы найти ближайшую остановку автобус 42А и узнать, когда приходит автобус 42А.

### **Направление: Медгородок → Микрорайон «Южный»**

44 остановок [ОТКРЫТЬ РАСПИСАНИЕ МАРШРУТА](https://moovitapp.com/%D0%B3%D0%BE%D0%BC%D0%B5%D0%BB%D1%8C__gomel-5196/lines/42%D0%90/666779/2758745/ru?ref=2&poiType=line&customerId=4908&af_sub8=%2Findex%2Fru%2Fline-pdf-%25D0%2593%25D0%25BE%25D0%25BC%25D0%25B5%25D0%25BB%25D1%258C__Gomel-5196-1081669-666779&utm_source=line_pdf&utm_medium=organic&utm_term=%D0%9C%D0%B5%D0%B4%D0%B3%D0%BE%D1%80%D0%BE%D0%B4%D0%BE%D0%BA%20%E2%86%92%20%D0%9C%D0%B8%D0%BA%D1%80%D0%BE%D1%80%D0%B0%D0%B9%D0%BE%D0%BD%20%C2%AB%D0%AE%D0%B6%D0%BD%D1%8B%D0%B9%C2%BB)

#### Медгородок

Улица Медицинская

Улица Давыдовская

Солнечная

Микрорайон «Давыдовка»

Рынок «Давыдовский»

Торгово-Экономический Университет

Технический Университет

Областная Больница

Мотороремонтный Завод

Магазин «Арэса»

Улица Быховская

Улица Жукова

Монумент Воинам-Интернационалистам

Улица 60 Лет Ссср

Микрорайон «Любенский»

Озеро Любенское

Парк Выпускников

Пляж «Роповский»

Река Сож

## **Расписания автобус 42А**

Медгородок → Микрорайон «Южный» Расписание поездки

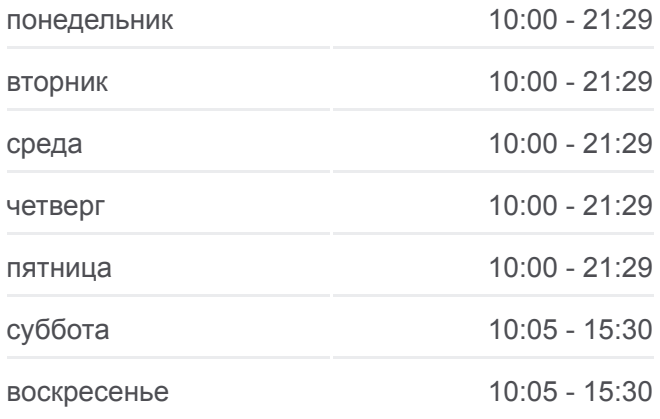

### **Информация о автобус 42А Направление:** Медгородок → Микрорайон «Южный» **Остановки:** 44 **Продолжительность поездки:** 72 мин **Описание маршрута:**

- Улица Севастопольская
- Поворот На Деревню Севруки
- Магазин (Улица Зайцева)
- Улица Белого
- Улица Каленикова
- Алмазная Улица
- Жемчужная Улица
- Микрорайон «Хутор»
- Жемчужная Улица
- Алмазная Улица
- Улица Каленикова
- Улица Белого
- Переулок Ильича
- Первая Школа
- Завод Сантехзаготовок
- Завод Химических Изделий
- Завод «Кристалл»
- Поворот На Химы
- Госпиталь
- Микрорайон Химы
- Улица Оськина
- Улица Подлесная
- Улица Тереховская
- Микрорайон «Южный» (Высадка)

#### **Направление: Микрорайон «Южный» → Медгородок**

41 остановок [ОТКРЫТЬ РАСПИСАНИЕ МАРШРУТА](https://moovitapp.com/%D0%B3%D0%BE%D0%BC%D0%B5%D0%BB%D1%8C__gomel-5196/lines/42%D0%90/666779/2758744/ru?ref=2&poiType=line&customerId=4908&af_sub8=%2Findex%2Fru%2Fline-pdf-%25D0%2593%25D0%25BE%25D0%25BC%25D0%25B5%25D0%25BB%25D1%258C__Gomel-5196-1081669-666779&utm_source=line_pdf&utm_medium=organic&utm_term=%D0%9C%D0%B5%D0%B4%D0%B3%D0%BE%D1%80%D0%BE%D0%B4%D0%BE%D0%BA%20%E2%86%92%20%D0%9C%D0%B8%D0%BA%D1%80%D0%BE%D1%80%D0%B0%D0%B9%D0%BE%D0%BD%20%C2%AB%D0%AE%D0%B6%D0%BD%D1%8B%D0%B9%C2%BB)

#### Микрорайон «Южный» (Высадка)

Улица Тереховская

Улица Подлесная

Улица Оськина

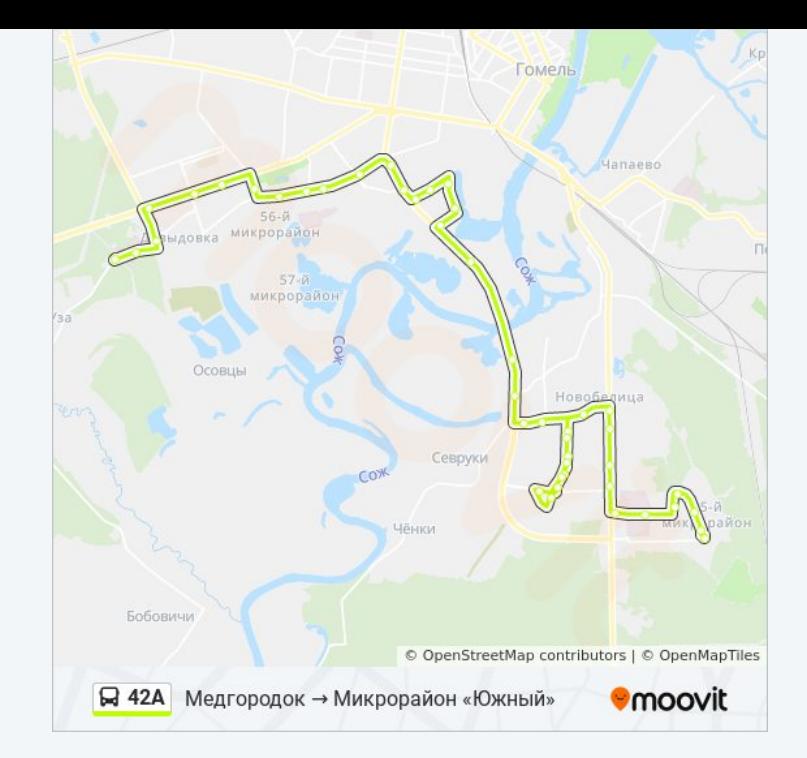

#### **Расписания автобус 42А**

Микрорайон «Южный» → Медгородок Расписание поездки

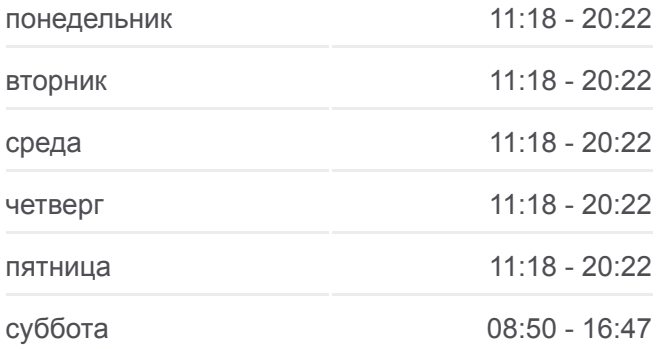

Химы

Госпиталь

Завод «Кристалл»

Завод Химических Изделий

Завод Сантехзаготовок

Первая Школа

Переулок Ильича

Улица Белого

Улица Каленикова

Алмазная Улица

Жемчужная Улица

Микрорайон «Хутор»

Жемчужная Улица

Алмазная Улица

Улица Каленикова

Улица Белого

Магазин (Улица Зайцева)

Поворот На Деревню Севруки

Улица Севастопольская

Река Сож

Парк Выпускников

Озеро Любенское

Микрорайон «Любенский» (Посадка)

Улица 60 Лет Ссср

Улица Жукова

Проспект Октября

Предприятие «Татьяна»

Мотороремонтный Завод

Областная Больница

Технический Университет

Торговый Дом «Речицкий»

Микрорайон «Речицкий»

Гипермаркет

воскресенье 08:50 - 16:47

**Информация о автобус 42А Направление:** Микрорайон «Южный» → Медгородок **Остановки:** 41 **Продолжительность поездки:** 71 мин **Описание маршрута:**

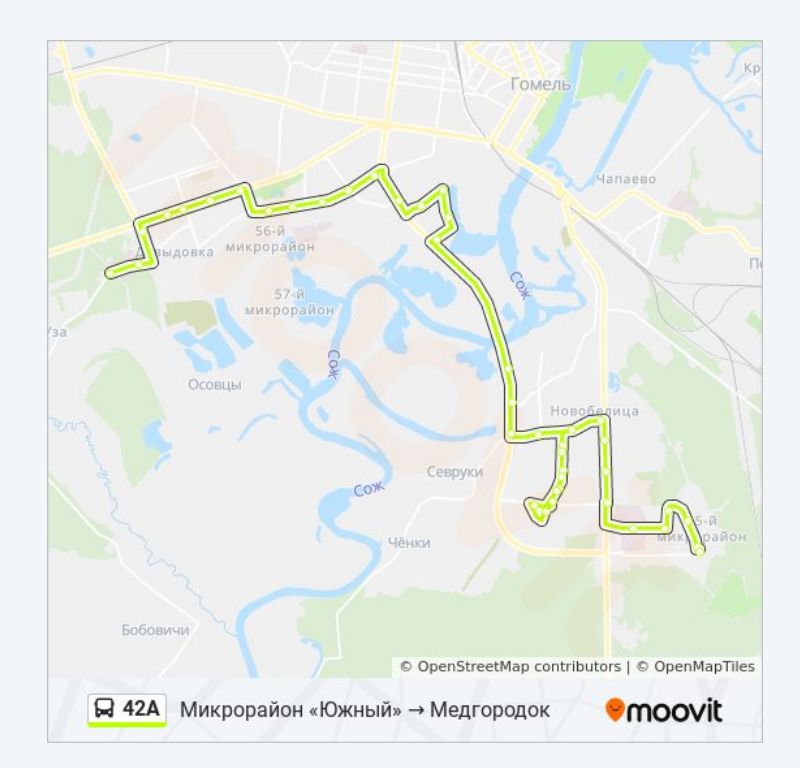

Микрорайон «Молодёжный»

Солнечная

Онкологический Диспансер

Медгородок

### **Направление: Улица Жемчужная → Медгородок**

25 остановок [ОТКРЫТЬ РАСПИСАНИЕ МАРШРУТА](https://moovitapp.com/%D0%B3%D0%BE%D0%BC%D0%B5%D0%BB%D1%8C__gomel-5196/lines/42%D0%90/666779/2758743/ru?ref=2&poiType=line&customerId=4908&af_sub8=%2Findex%2Fru%2Fline-pdf-%25D0%2593%25D0%25BE%25D0%25BC%25D0%25B5%25D0%25BB%25D1%258C__Gomel-5196-1081669-666779&utm_source=line_pdf&utm_medium=organic&utm_term=%D0%9C%D0%B5%D0%B4%D0%B3%D0%BE%D1%80%D0%BE%D0%B4%D0%BE%D0%BA%20%E2%86%92%20%D0%9C%D0%B8%D0%BA%D1%80%D0%BE%D1%80%D0%B0%D0%B9%D0%BE%D0%BD%20%C2%AB%D0%AE%D0%B6%D0%BD%D1%8B%D0%B9%C2%BB)

Жемчужная Улица

Алмазная Улица

Улица Каленикова

Улица Белого

Магазин (Улица Зайцева)

Поворот На Деревню Севруки

Улица Севастопольская

Река Сож

Парк Выпускников

Озеро Любенское

Микрорайон «Любенский» (Посадка)

Улица 60 Лет Ссср

Улица Жукова

Проспект Октября

Предприятие «Татьяна»

Мотороремонтный Завод

Областная Больница

Технический Университет

Торговый Дом «Речицкий»

Микрорайон «Речицкий»

Гипермаркет

Микрорайон «Молодёжный»

Солнечная

Онкологический Диспансер

#### **Расписания автобус 42А**

Улица Жемчужная → Медгородок Расписание поездки

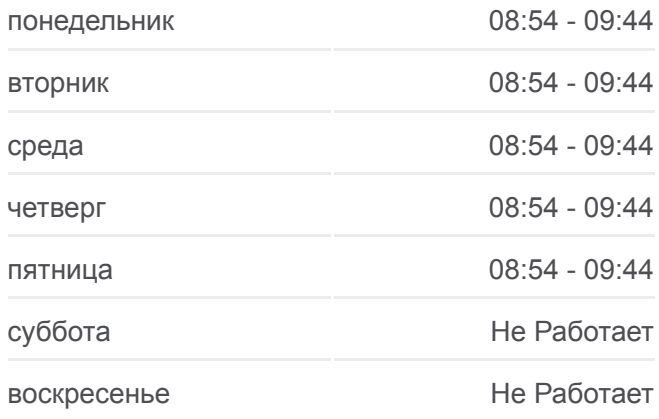

#### **Информация о автобус 42А**

**Направление:** Улица Жемчужная → Медгородок **Остановки:** 25 **Продолжительность поездки:** 45 мин **Описание маршрута:**

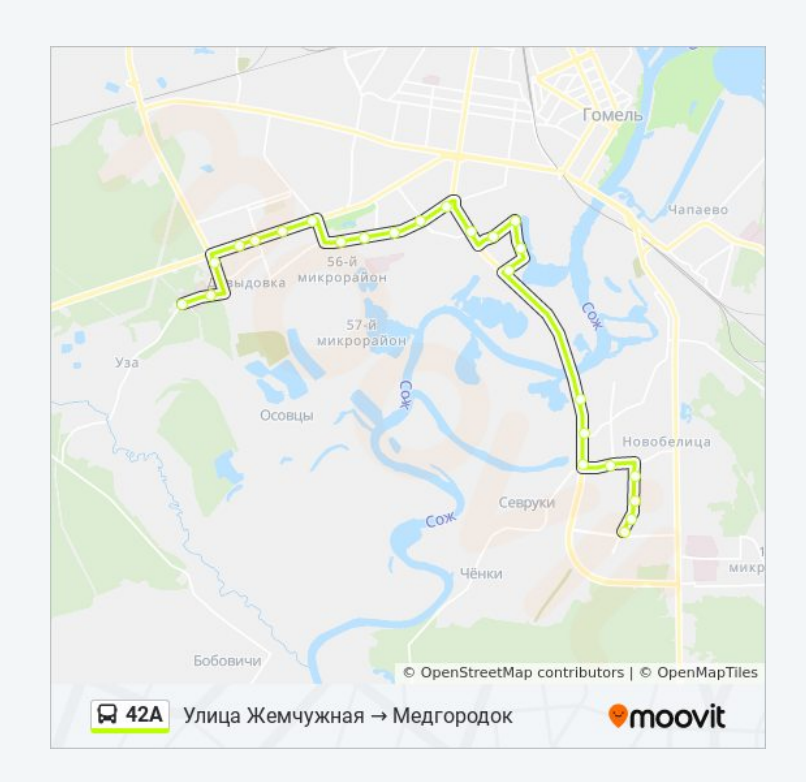

Расписание и схема движения автобус 42А доступны оффлайн в формате PDF на moovitapp.com. Используйте [приложение Moovit](https://moovitapp.com/%D0%B3%D0%BE%D0%BC%D0%B5%D0%BB%D1%8C__gomel-5196/lines/42%D0%90/666779/2758745/ru?ref=2&poiType=line&customerId=4908&af_sub8=%2Findex%2Fru%2Fline-pdf-%25D0%2593%25D0%25BE%25D0%25BC%25D0%25B5%25D0%25BB%25D1%258C__Gomel-5196-1081669-666779&utm_source=line_pdf&utm_medium=organic&utm_term=%D0%9C%D0%B5%D0%B4%D0%B3%D0%BE%D1%80%D0%BE%D0%B4%D0%BE%D0%BA%20%E2%86%92%20%D0%9C%D0%B8%D0%BA%D1%80%D0%BE%D1%80%D0%B0%D0%B9%D0%BE%D0%BD%20%C2%AB%D0%AE%D0%B6%D0%BD%D1%8B%D0%B9%C2%BB), чтобы увидеть время прибытия автобусов в реальном времени, режим работы метро и расписания поездов, а также пошаговые инструкции, как добраться в нужную точку Гомель.

O Moovit • [Решения Мобильности как услуги \(MaaS\)](https://moovit.com/maas-solutions/?utm_source=line_pdf&utm_medium=organic&utm_term=%D0%9C%D0%B5%D0%B4%D0%B3%D0%BE%D1%80%D0%BE%D0%B4%D0%BE%D0%BA%20%E2%86%92%20%D0%9C%D0%B8%D0%BA%D1%80%D0%BE%D1%80%D0%B0%D0%B9%D0%BE%D0%BD%20%C2%AB%D0%AE%D0%B6%D0%BD%D1%8B%D0%B9%C2%BB) • [Поддерживаемые страны](https://moovitapp.com/index/ru/%D0%9E%D0%B1%D1%89%D0%B5%D1%81%D1%82%D0%B2%D0%B5%D0%BD%D0%BD%D1%8B%D0%B9_%D1%82%D1%80%D0%B0%D0%BD%D1%81%D0%BF%D0%BE%D1%80%D1%82-countries?utm_source=line_pdf&utm_medium=organic&utm_term=%D0%9C%D0%B5%D0%B4%D0%B3%D0%BE%D1%80%D0%BE%D0%B4%D0%BE%D0%BA%20%E2%86%92%20%D0%9C%D0%B8%D0%BA%D1%80%D0%BE%D1%80%D0%B0%D0%B9%D0%BE%D0%BD%20%C2%AB%D0%AE%D0%B6%D0%BD%D1%8B%D0%B9%C2%BB) [Сообщество Мувитеров](https://editor.moovitapp.com/web/community?campaign=line_pdf&utm_source=line_pdf&utm_medium=organic&utm_term=%D0%9C%D0%B5%D0%B4%D0%B3%D0%BE%D1%80%D0%BE%D0%B4%D0%BE%D0%BA%20%E2%86%92%20%D0%9C%D0%B8%D0%BA%D1%80%D0%BE%D1%80%D0%B0%D0%B9%D0%BE%D0%BD%20%C2%AB%D0%AE%D0%B6%D0%BD%D1%8B%D0%B9%C2%BB&lang=ru)

© 2024 Moovit - Все права защищены

**Проверьте время прибытия в реальном времени**